# **Machine-Level Programming V: Advanced Topics**

CSci 2021: Machine Architecture and Organization October 17th, 2018 **Your instructor:** Stephen McCamant

**Based on slides originally by:** Randy Bryant, Dave O'Hallaron

# **Today**

- **Memory Layout**
- **Buffer Overflow vulnerability Protection**
- **Unions**

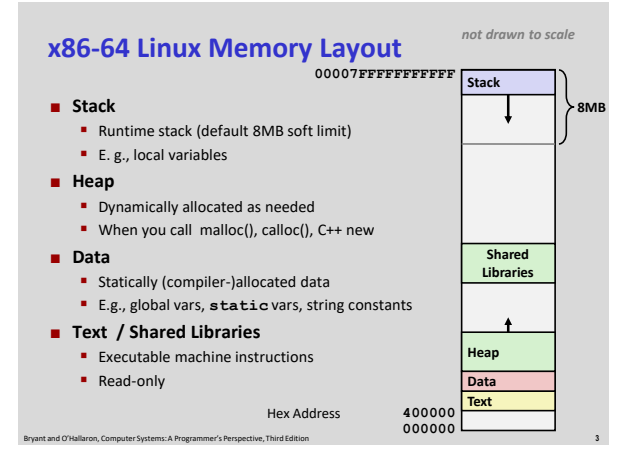

Bryant and O'Hallaron, Computer Systems: A Programmer's Perspective, Third Edition **1**

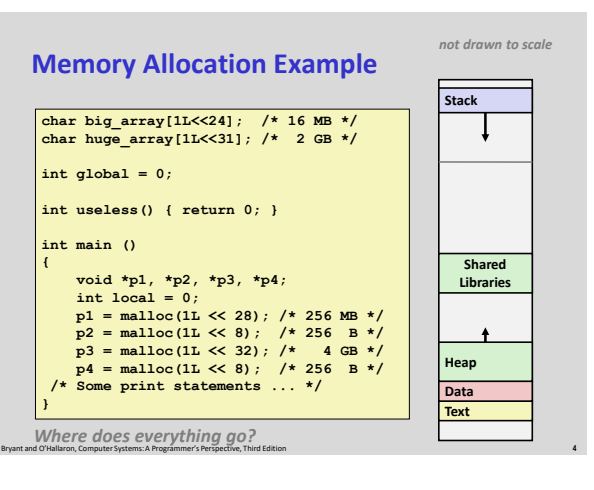

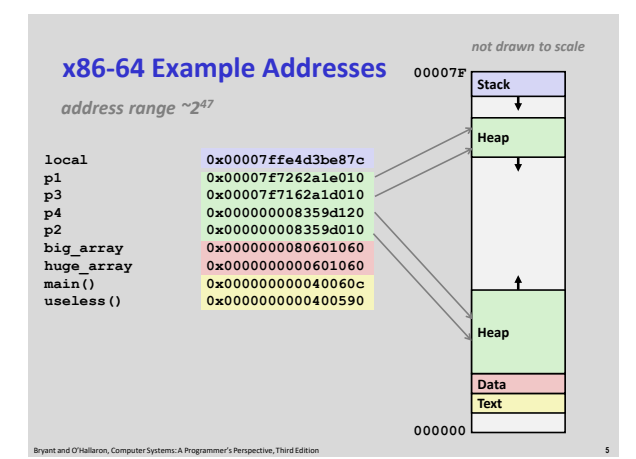

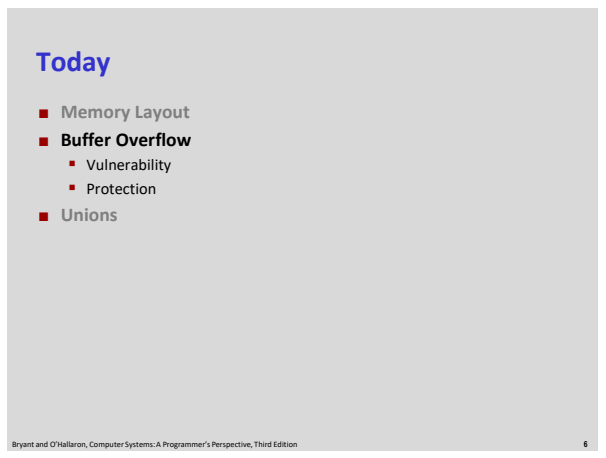

# **Recall: Memory Referencing Bug Example**

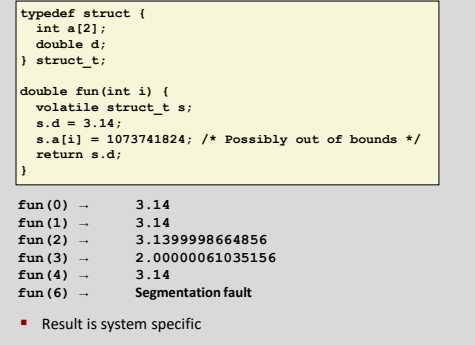

Bryant and O'Hallaron, Computer Systems: A Programmer's Perspective, Third Edition **7**

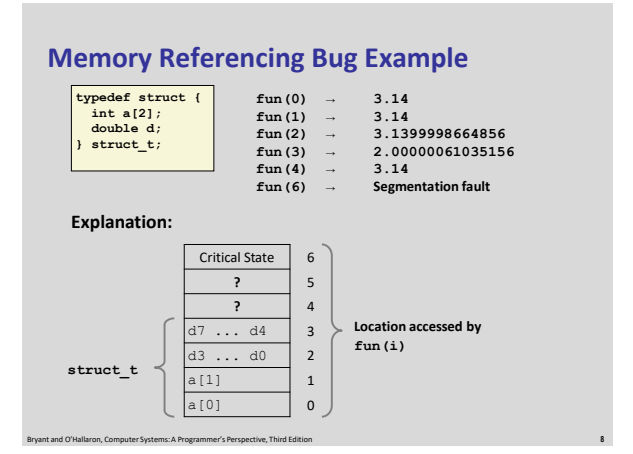

# **Such problems are a BIG deal**

- **Generally called a "buffer overflow"**
- when exceeding the memory size allocated for an array **Why a big deal?**
- 
- One of the most common technical causes of security vulnerabilities

Bryant and O'Hallaron, Computer Systems: A Programmer's Perspective, Third Edition **9**

- **Most common form** 
	- **Unchecked lengths on string inputs**
	- **Particularly for bounded character arrays on the stack** 
		- sometimes referred to as stack smashing

# **String Library Code**

- **Implementation of old standard C function gets()**
	- **/\* Get string from stdin \*/ char \*gets(char \*dest) { int c = getchar(); char \*p = dest; while (c != EOF && c != '\n') { \*p++ = c; c = getchar(); } \*p = '\0'; return dest; }**
	- **Bad design: no way to specify limit on number of characters to read**
- **Similar problems with other library functions**
	- **strcpy, strcat**: Copy strings of arbitrary length
- Bryant and O'Hallaron, Computer Systems: A Programmer's Perspective, Third Edition **10 scanf, fscanf, sscanf,** when given **%s** conversion specification

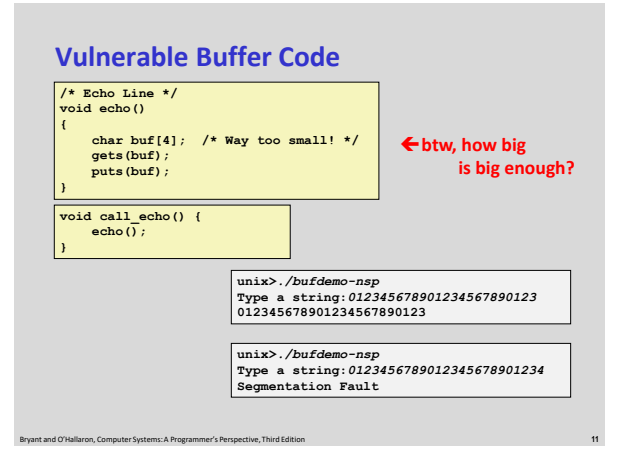

# **Buffer Overflow Disassembly**

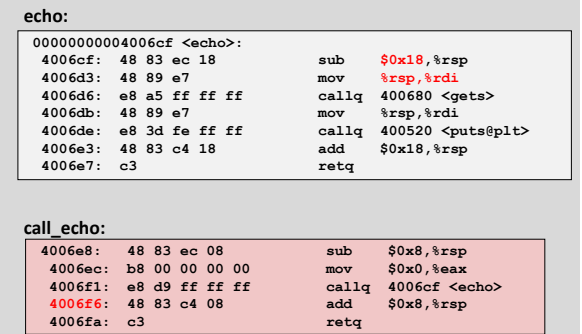

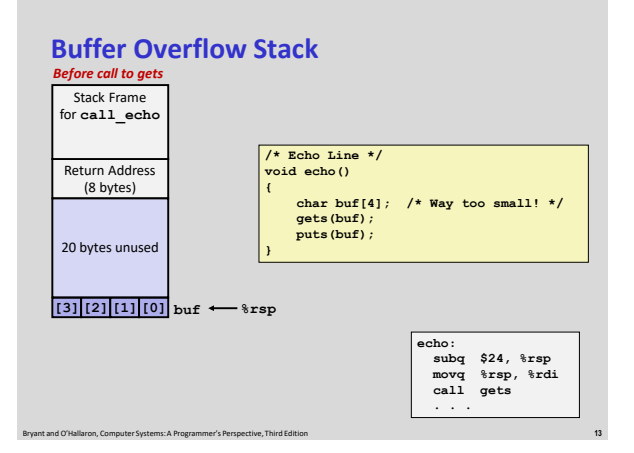

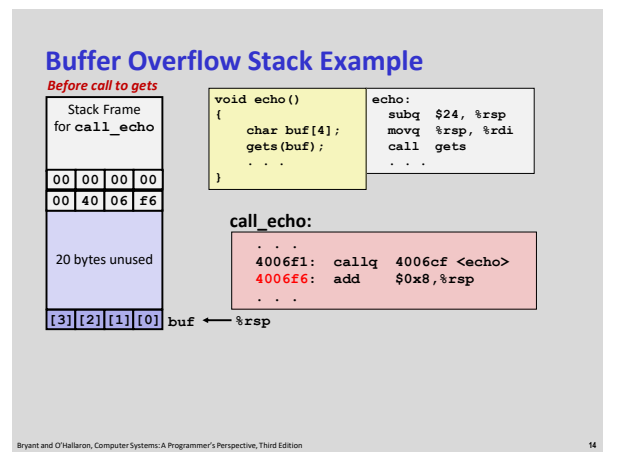

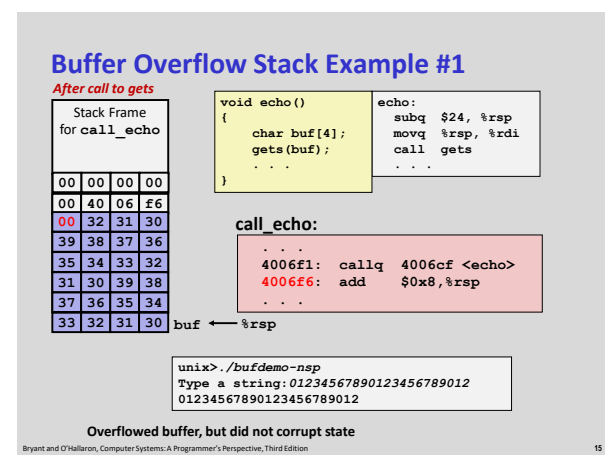

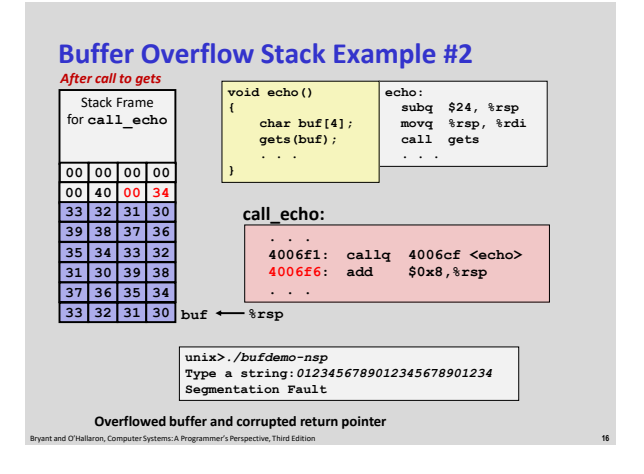

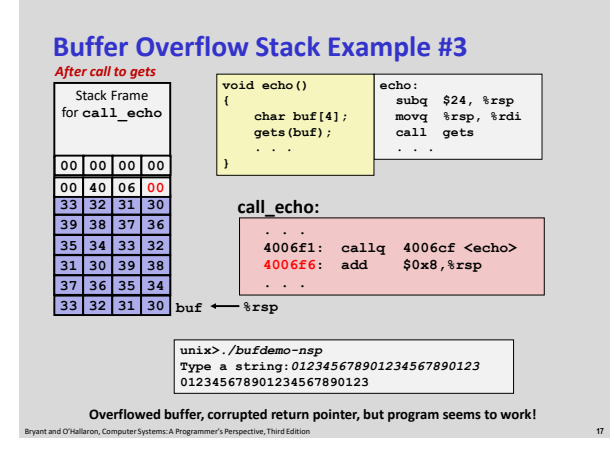

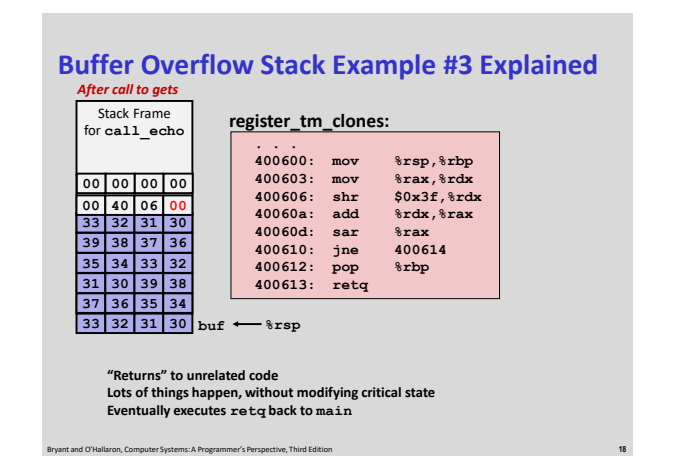

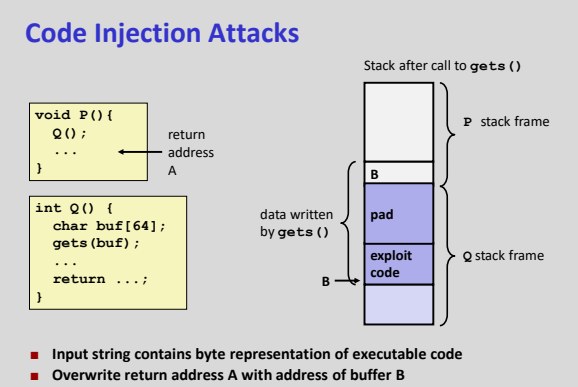

- **When Q executes ret, will jump to exploit code**
- Bryant and O'Hallaron, Computer Systems: A Programmer's Perspective, Third Edition **19**

## **Exploits Based on Buffer Overflows**

- *Buffer overflow bugs can allow remote machines to execute arbitrary code on victim machines*
- **Distressingly common in real programs**
	- Programmers keep making the same mistakes  $\circledcirc$
	- Recent measures make these attacks much more difficult
- **Examples across the decades**
	- Original "Internet worm" (1988)
	- " "IM wars" (1999)
	- Twilight hack on Wii (2000s)
	- … and many, many more
- **You will tru out some techniques in lab**
	- Hopefully to convince you to never leave such holes in your programs!!

Bryant and O'Hallaron, Computer Systems: A Programmer's Perspective, Third Edition **20**

# **Example: the original Internet worm (1988)**

#### **Exploited a few vulnerabilities to spread**

- Early versions of the finger server (fingerd) used **gets()** to read the argument sent by the client:
	- **finger droh@cs.cmu.edu**
- Worm attacked fingerd server by sending phony argument:
	- **finger** *"exploit-code padding new-returnaddress"*
	- exploit code: executed a root shell on the victim machine with a direct TCP connection to the attacker.

### $\blacksquare$  Once on a machine, scanned for other machines to attack

- invaded ~6000 computers in hours (10% of the Internet  $\circledcirc$  )
	- see June 1989 article in *Comm. of the ACM*
- the young author of the worm was prosecuted
- and CERT was formed

Bryant and O'Hallaron, Computer Systems: A Programmer's Perspective, Third Edition **21**

## **Discussion Break: Unknown Addresses?**

- **Basic attack requires attacker to know address B of buffer**
- **Is an attack still possible if B is variable?**
- **E.g. what if attacker only knows B +/- 30?**
- **Some possible attack strategies:** 
	- Try attack repeatedly
	- "NOP sled": (0x90 is one-byte no-operation in x86)

**NOP NOP NOP NOP NOP NOP NOP NOP NOP NOP NOP NOP Exploit Code**

Bryant and O'Hallaron, Computer Systems: A Programmer's Perspective, Third Edition **26**

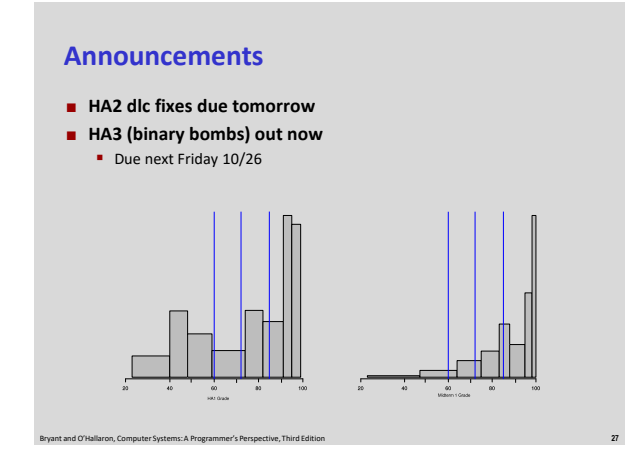

# **OK, what to do about buffer overflow attacks**

- **Avoid overflow vulnerabilities**
- **Employ system-level protections**
- **Have compiler use "stack canaries"**
- **Lets talk about each…**

# **1. Avoid Overflow Vulnerabilities in Code (!)**

**/\* Echo Line \*/ void echo() { char buf[4]; /\* Way too small! \*/ fgets(buf, 4, stdin); puts(buf); }**

- **For example, use library routines that limit string lengths fgets** instead of **gets**
	- **strncpy** instead of **strcpy**
	- Don't use **scanf** with **%s** conversion specification
		- Use **fgets** to read the string
		- Or use **%ns** where **n** is a suitable integer

#### Bryant and O'Hallaron, Computer Systems: A Programmer's Perspective, Third Edition **32**

## **2. System-Level Protections can help**

#### **Randomized stack offsets**

- At start of program, allocate random amount of space on stack
- **B** Shifts stack addresses for entire program
- **Makes it difficult for hacker to** predict beginning of inserted code
- **E.g.: 5 executions of memory** allocation code

program executes

 Stack repositioned each time local 0x7ffe4d3be87c 0x7fff75a4f9fc 0x7ffeadb7c80c 0x7ffeaea2fdac 0x7ffcd452017c

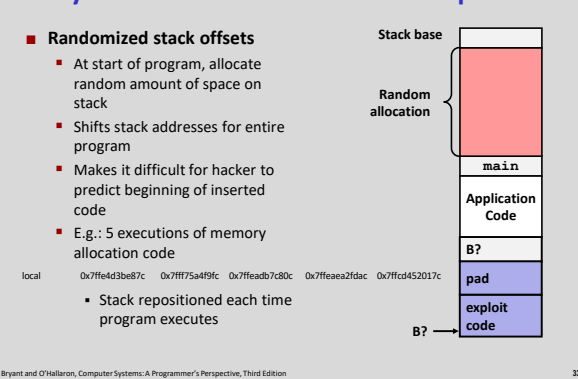

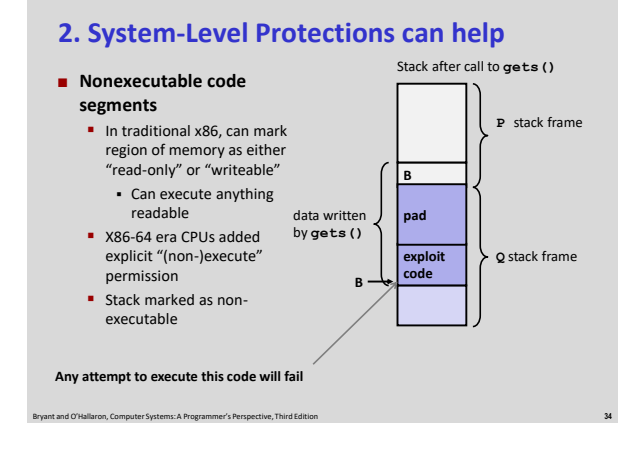

## **3. Stack Canaries can help**

#### **Idea**

- Place special value ("canary") on stack just beyond buffer
- Check for corruption before exiting function

### **GCC Implementation**

- **-fstack-protector**
	- Now commonly enabled by default

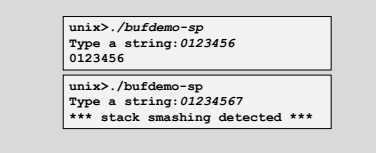

Bryant and O'Hallaron, Computer Systems: A Programmer's Perspective, Third Edition **35**

# **Protected Buffer Disassembly**

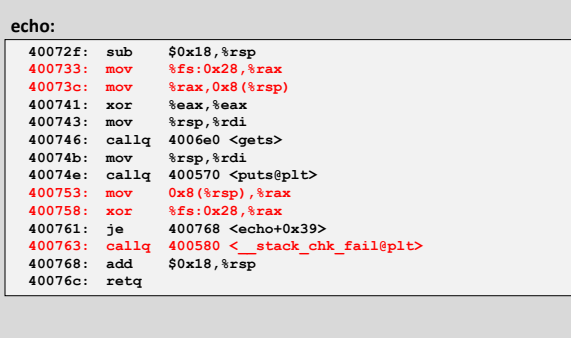

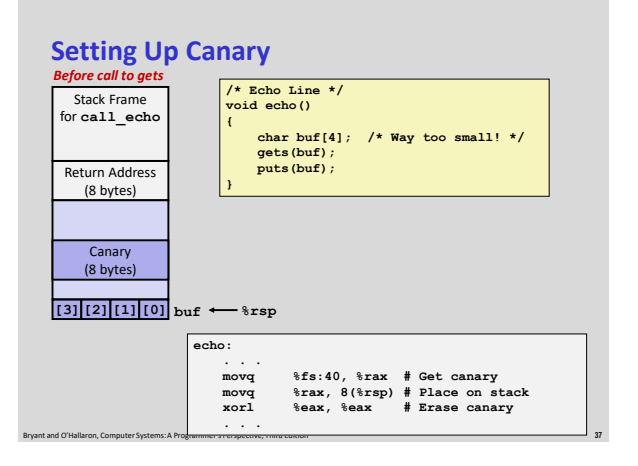

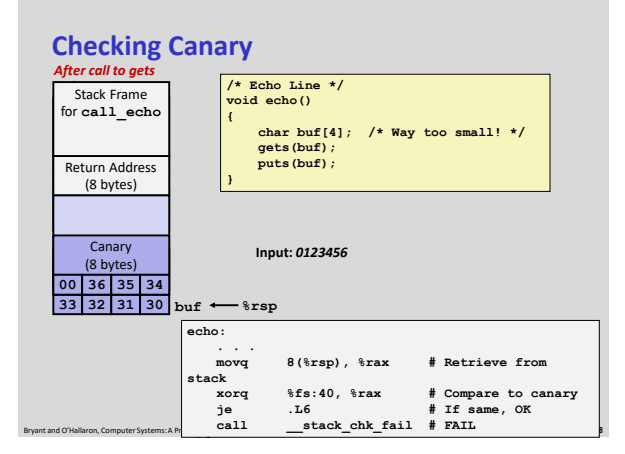

# **Return-Oriented Programming Attacks**

### **Challenge (for hackers)**

- **Stack randomization makes it hard to predict buffer location**
- Marking stack nonexecutable makes it hard to insert binary code

# **Alternative Strategy**

- **Use existing code** 
	- E.g., library code from stdlib
- **String together fragments to achieve overall desired outcome**
- *Does not on its own overcome stack canaries*
- **Construct program from** *gadgets*
	- Sequence of instructions ending in **ret**
	- Encoded by single byte **0xc3**
	- Code positions fixed from run to run
	- Code is executable

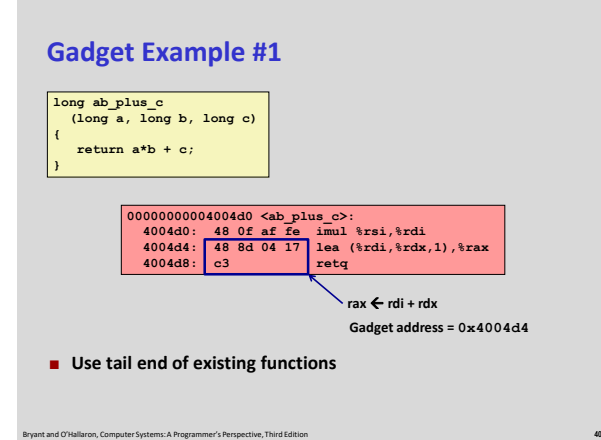

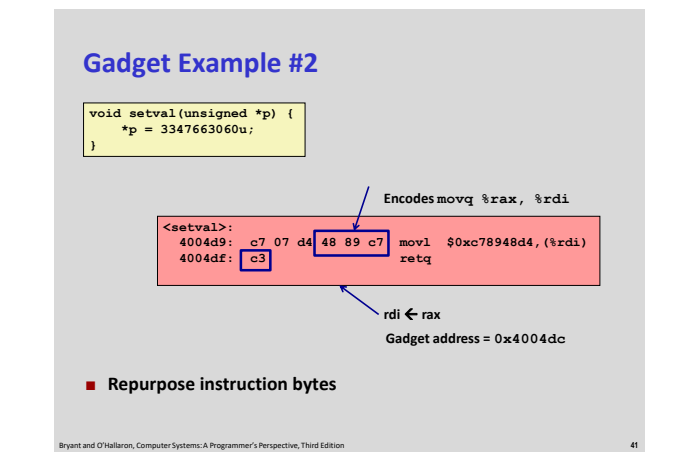

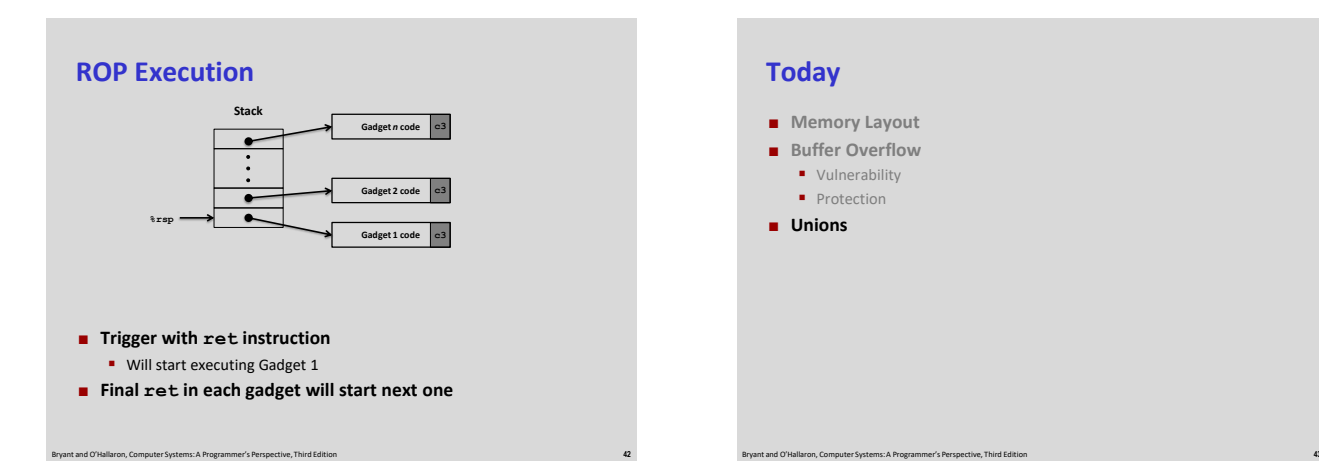

# **Union Allocation**

- **Allocate according to largest element**
- **Can only use one field at a time**

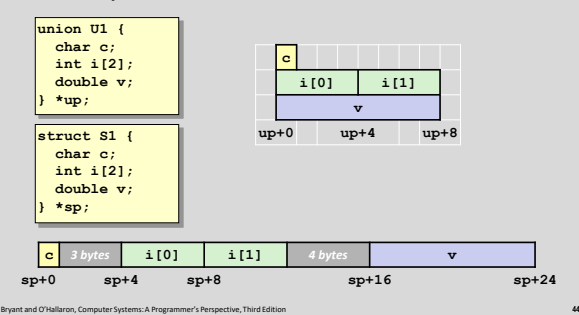

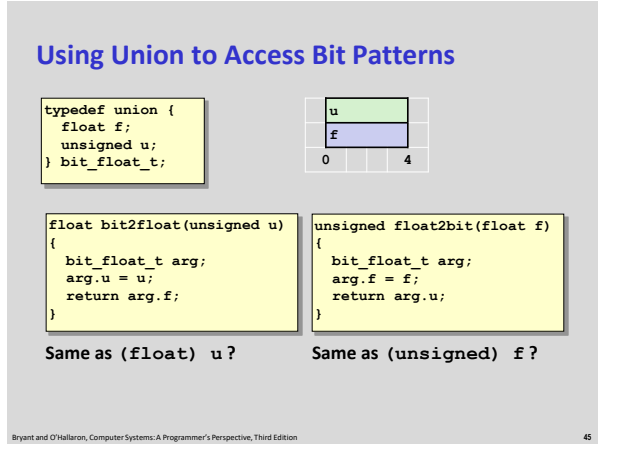

# **Byte Ordering Revisited**

#### **Idea**

- Short/long/quad words stored in memory as 2/4/8 consecutive bytes
- Which byte is most (least) significant?
- Can cause problems when exchanging binary data between machines

### **Big Endian**

- **Most significant byte has lowest address**
- $Sparc$

## **Little Endian**

- **Least significant byte has lowest address**
- Intel x86, ARM Android and IOS
- **Bi Endian**
	- Can be configured either way
	- ARM

Bryant and O'Hallaron, Computer Systems: A Programmer's Perspective, Third Edition **46**

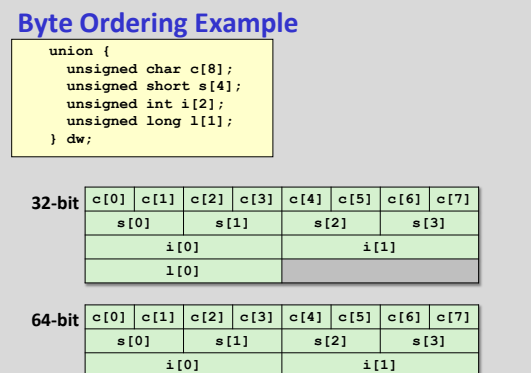

Bryant and O'Hallaron, Computer Systems: A Programmer's Perspective, Third Edition **47**

**l[0]**

## **Byte Ordering Example (Cont).**

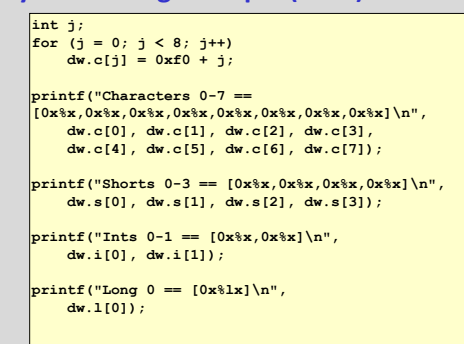

Bryant and O'Hallaron, Computer Systems: A Programmer's Perspective, Third Edition **48**

# **Byte Ordering on IA32**

### **Little Endian**

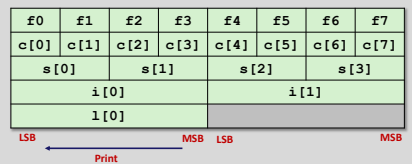

#### **Output:**

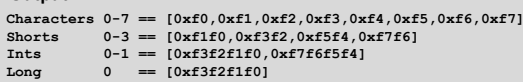

# **Byte Ordering on Sun**

**Big Endian**

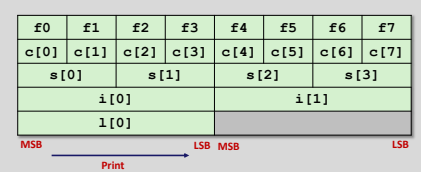

## **Output on Sun:**

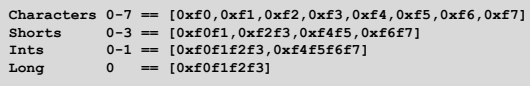

Bryant and O'Hallaron, Computer Systems: A Programmer's Perspective, Third Edition **50**

# **Byte Ordering on x86-64**

## **Little Endian**

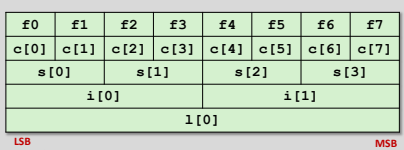

**Print**

### **Output on x86-64:**

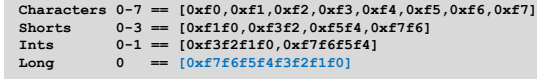

Bryant and O'Hallaron, Computer Systems: A Programmer's Perspective, Third Edition **51**

# **Summary of Compound Types in C**

#### **Arrays**

- **-** Contiguous allocation of memory
- Aligned to satisfy every element's alignment requirement

- Pointer to first element
- No bounds checking
- **Structures** 
	- **Allocate bytes in order declared**
	- **Pad in middle and at end to satisfy alignment**
- **Unions**
	- **•** Overlay declarations
	- Way to circumvent type system